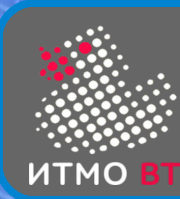

## 4. Вспомогательные классы

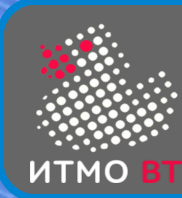

- $\lambda$ -выражение блок кода, представляющий из себя ссылку на анонимную функцию
- Может использоваться на месте ссылки на функциональный интерфейс
- Функциональный интерфейс интерфейс, в котором определен один и только один абстрактный метод (не считая default и методов Object)

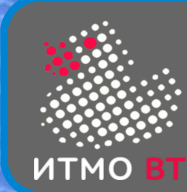

}

Пример

```
@FunctionalInterface interface Comparator<T> {
     public int compare(T obj1, T obj2);
```
public void sort(Comparator<T>) // метод сортировки

```
class X implements Comparator<String> {
     public int compare(String s1, String s2) { 
         return s1.length() - s2.length();
     }
}
sort(new X());
```
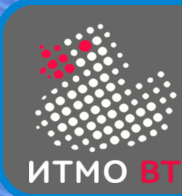

- Если единственное, что делает  $\lambda$ -выражение вызывает уже существующий метод, его можно заменить на ссылку на метод (method reference)
- $\bullet$  (s) -> A.method(s) ~ A::method
- (s)  $\rightarrow$  a.method(s)  $\sim$  a::method
- $\bullet$  (s) -> new  $A(s)$   $\sim$  A::new
- $\bullet$  (s) -> s.method() ~ S::method

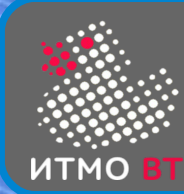

}

}

```
@functionalInterface interface F { String trans(String s) }
```

```
class A {
   public static String upper(String s) { return s.toUpperCase(); 
}
   public String lower(String s) { return s.toLowerCase(); }
   public static void make(F t, String s) { return t.trans(s); }
   public static void main(String[] args) {
   A a = new A();
    make((s) \rightarrow upper(s), "Hello");
     make(A::upper, "Hello"); // A.upper("Hello")
     make(a::lower, "Hello"); // a.lower("Hello")
     make(String::new, "Hello"); // new String("Hello") 
     make(String::toLowerCase, "Hello"); // (s) -> s.toLowerCase()
```
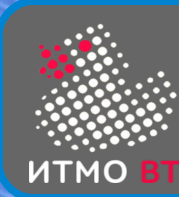

Функциональные интерфейсы

- java.lang.Runnable
- java.util.Comparator
- java.util.function.\* набор функциональных интерфейсов общего назначения для разных случаев

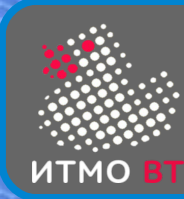

- Supplier<R> { R get() }
- Consumer< $T$ > { void accept( $T$  t) }
- Predicate<T> { boolean test(T t) }
- Function<T,  $R$ > { R apply(T t) }
	- UnaryOperator<T> { T apply(T t) }
- BiFunction<T,U,R>  $\{ R \text{ apply}(T t, U u) \}$ 
	- BinaryOperator<T> { T apply(T t1, T t2) }

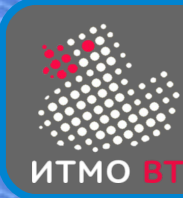

- int, long, double
	- IntSupplier { int getAsInt() }
	- IntConsumer { void accept(int value) }
	- IntPredicate { boolean test(int value) }
	- IntFunction<R> { R apply(int value) }
	- IntUnaryOperator { int applyAsInt(int value) }
	- IntBinaryOperator { int applyAsInt(int v1, int v2) }
	- ToIntFunction<T> { int applyAsInt(T  $t$ ) }
	- ToIntBiFunction<T,U> { int applyAsInt(T  $t$ , U  $u$ ) }

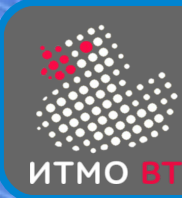

Пакет java.util.stream

- Конвейерная обработка данных
- Поток последовательность элементов
- Поток может быть последовательным или параллельным
- Конвейер последовательность операций
- Отличия от коллекций
	- Элементы не хранятся
	- Неявная итерация
	- Функциональный стиль операции не меняют источник
	- Большинство операций работают с λ-выраженями
	- Ленивое выполнение
	- Возможность неограниченного числа элементов

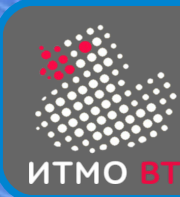

● ...

- Конвейер состоит из источника (коллекция, массив, фабрика элементов, канал ввода-вывода, ...), нескольких (0 или больше) промежуточных операций и одной завершающей операции.
- Способы получения потока из источника:
- Collection.stream()
- Collection.parallelStream()
- Arrays.stream(Object[])
- Stream.of(Object[])
- IntStream.range(int, int)

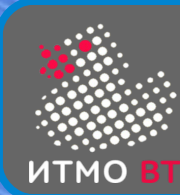

- Промежуточные операции возвращают поток
- Промежуточные операции выполняются "лениво" фактически выполнение операции может быть задержано.
- Промежуточные операции делятся на:
	- Не хранящие состояние (stateless) выполняются над элементом вне зависимости от других элементов
	- Хранящие состояние (stateful) выполнение зависит от других элементов (например, сортировка)
- Завершающие операции возвращают некий результат, либо имеют побочное действие. После завершающей операции поток прекращает существование.

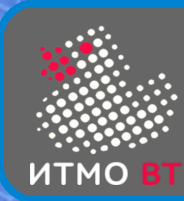

## Классы и интерфейсы

- интерфейс BaseStream
- void close()
- S parallel()
- S sequential()
- S unordered()
- Iterator iterator()
- Spliterator spliterator()

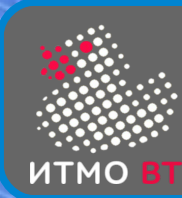

## **Spliterator**

- Параллельный Iterator
- Spliterator trySplit()
- void forEachRemaining(Consumer action)
- boolean tryAdvance(Consumer action)

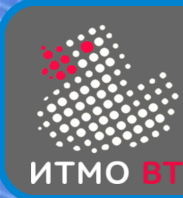

- Интерфейс Stream<T>
- Интерфейсы IntStream, LongStream, DoubleStream
- Методы для промежуточных операций (stateless)
- Stream<T> filter (Predicate<T> p)
	- возвращает поток из элементов, соответствующих условию
- Stream<R> map(Function<T,R> mapper)
	- преобразует поток элементов Т в поток элементов R
- Stream<R>flatMap(Function <T,Stream<R>>mapper)
	- преобразует каждый элемент потока Т в поток элементов R
- Stream<T> peek(Consumer<T> action)
	- выполняет действие для каждого элемента потока Т

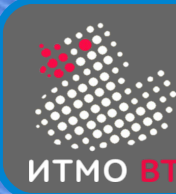

- Методы для промежуточных операций (stateful)
- Stream<T> distinct()
	- возвращает поток неповторяющихся элементов
- Stream<T> sorted(Comparator<T> comp)
	- возвращает отсортированный поток
- Stream<T> limt(long size)
	- возвращает усеченный поток из size элементов
- Stream<T> skip(long n)
	- возвращает поток, пропустив n элементов

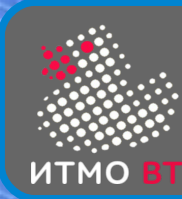

- void forEach(Consumer<T>action)
- void forEachOrdered(Consumer<T>action)
	- выполняет действие для каждого элемента потока
	- второй вариант гарантирует сохранение порядка элементов
- Optional<T> min(), Optional<T> max()
	- возвращают минимальный и максимальный элементы,
- long count(), int (long, double) sum()
	- возвращают количество и сумму элементов
- reduce(ident, BiFunction acc, BinaryOperattor comb)
	- операция редукции аккумулятор заменяется
- collect(Supplier supp, BiFunction acc, BinaryOperattor comb)

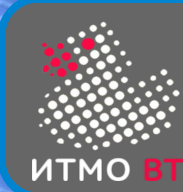

Проверки

- boolean anyMatch(Predicate<T> p)
	- истина, если условие выполняется хотя бы для одного элемента
	- При нахождении первого совпадения прекращает проверку
- boolean allMatch(Predicate<T> p)
	- истина, если условие выполняется для всех элементов.
	- При нахождении первого несовпадения прекращает проверку
- boolean noneMatch(Predicate<T> p)
	- истина, если условие не выполняется ни для одного элемента.
	- При нахождении первого совпадения прекращает проверку

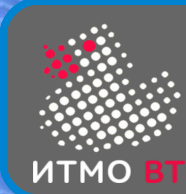

}

## Пример

- public static void main(String[] args) { List<String> a = Arrays.asList(args); a.stream()  $.$ filter(s -> s.length() < 5) .map(String::toUpperCase)
	- .sorted()
	- .forEachOrdered(System.out::println);

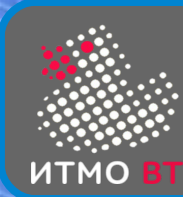

- Оболочка, которая может содержать или не содержать значение
- boolean isPresent() true, если значение есть
- T get() возвращает значение
- Optional<T> of(T value) возвращает оболочку со значением
- T or Else (T other) возвращает значение, если есть, other, если нет

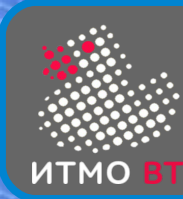

- public Random()
- public Random(long seed)
- nextInt(), nextDouble, nextLong, nextGaussian
- IntStream ints()
- LongStream longs()
- DoubleStream doubles()

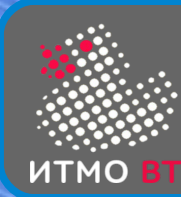

- Класс Pattern представляет регулярное выражение
- Класс Matcher движок, проверяющий соответствие String regex =  $"a*b"$ ; Pattern  $p =$  Pattern.compile(regex); Matcher  $m = p.\text{matter}('aaabbb'')$ ; boolean  $b = m.matches()$ ;

```
boolean b = Pattern.matches(regex,
"aaabbb");
```